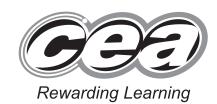

General Certificate of Secondary Education January 2014

# Mathematics

Unit T1

(With calculator)

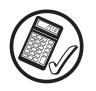

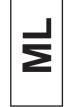

StudentBounty.com

Foundation Tier

[GMT11]

FRIDAY 10 JANUARY, 9.15am-10.45am

### TIME

1 hour 30 minutes, plus your additional time allowance.

### INSTRUCTIONS TO CANDIDATES

Write your Centre Number and Candidate Number in the spaces provided at the top of this page. **You must answer the questions in the spaces provided.** 

Complete in blue or black ink only.

Answer **all twenty-nine** questions.

Any working should be clearly shown in the spaces provided since marks may be awarded for partially correct solutions.

You **may** use a calculator for this paper.

#### INFORMATION FOR CANDIDATES

The total mark for this paper is 100.

Figures in brackets printed down the right-hand side of pages indicate the marks awarded to each question or part question.

Functional Elements will be assessed in this paper.

Quality of written communication will be assessed in questions 7 and 21.

You should have a calculator, ruler, compasses and a protractor.

The Formula Sheet is on page 2.

8690.03 ML

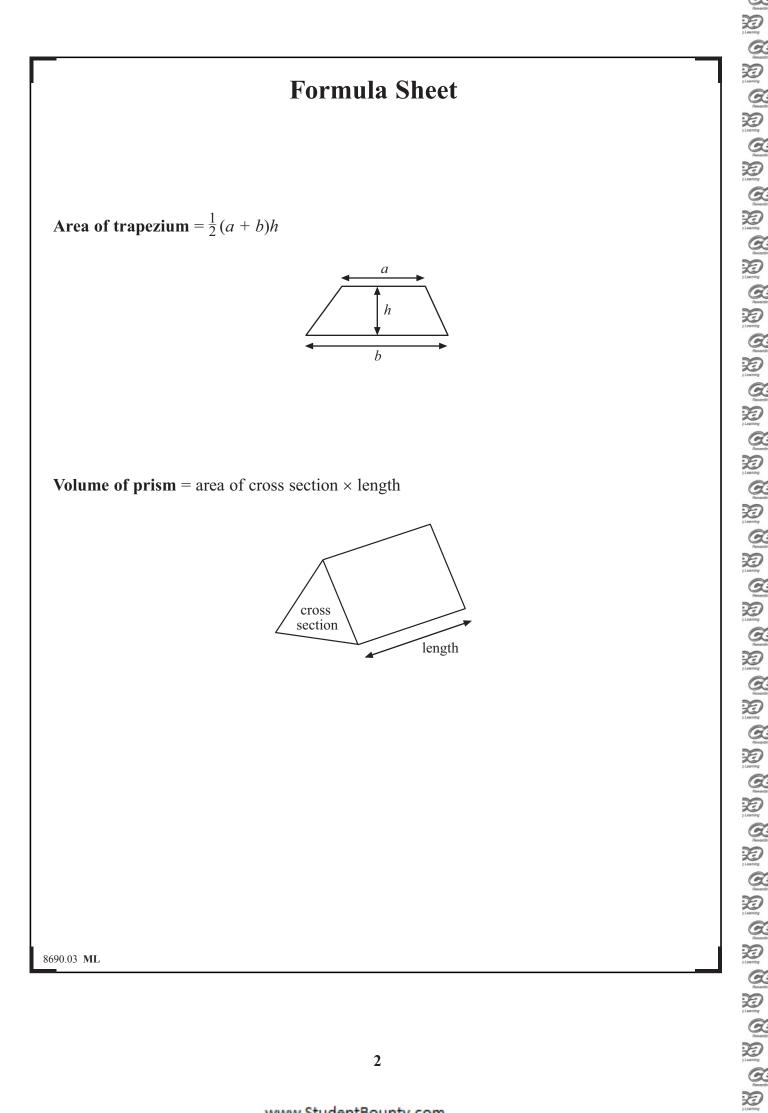

e

| 1 (a)      | Write 100 million in figures.                   | Examiner Only<br>Marks Remark |
|------------|-------------------------------------------------|-------------------------------|
|            | Answer                                          | [1]                           |
| (b)        | Write down the number forty three thousand and  | twenty six in figures.        |
|            | Answ                                            | er [1]                        |
| (c)        | Write down the value of the 4 in the number 345 | 68                            |
| (d)        | Answe Write 60% as a decimal.                   | er [1]                        |
|            | Answ                                            | er [1]                        |
|            |                                                 |                               |
|            |                                                 |                               |
|            |                                                 |                               |
|            |                                                 |                               |
|            |                                                 |                               |
|            |                                                 |                               |
|            |                                                 |                               |
|            |                                                 | Total Question 1              |
| 8690.03 ML |                                                 | [Turn over                    |

| 2 (a)      | From tl  | ne list of              | numbers | s below  |            |         |         |           |     | Examiner Only<br>Marks Rema |
|------------|----------|-------------------------|---------|----------|------------|---------|---------|-----------|-----|-----------------------------|
|            | 56       | 23                      | 80      | 40       | 21         | 70      | 25      | 99        | 67  |                             |
|            | (i) cho  | oose two                | numbers | s with a | u sum of s | 90      |         |           |     |                             |
|            | (ii) cho | oose two                | numbers | s with a |            | r       |         |           | [1] |                             |
|            |          |                         |         |          |            | r       |         |           | [1] |                             |
|            |          | at is the foot of the n |         |          |            | be made | by mult | iplying a | any |                             |
|            |          |                         |         |          |            |         |         |           |     |                             |
|            |          |                         |         |          |            | Answ    | /er     |           | [1] |                             |
| <b>(b)</b> | Show h   | now to we               | ork out | 450 -    | - 168      | without | using a | calculat  | or. |                             |
|            |          |                         |         |          |            |         |         |           |     |                             |
|            |          |                         |         |          |            |         |         |           |     |                             |
|            |          |                         |         |          |            |         |         |           |     | Total Questior              |
|            |          |                         |         |          |            |         |         |           | [2] |                             |
| 90.03 M    | Ĺ        |                         |         |          |            |         |         |           |     |                             |

|                           |                  | e and the pict eceived in an                         |                      |                    |         | n about | the | Examin<br>Marks | er Only<br>Rema |
|---------------------------|------------------|------------------------------------------------------|----------------------|--------------------|---------|---------|-----|-----------------|-----------------|
| Monday                    |                  | Monday                                               |                      |                    | $\sum$  |         |     |                 |                 |
| Tuesday                   | 25               | Tuesday                                              |                      |                    |         |         |     |                 |                 |
| Wednesday                 | 20               | Wednesday                                            |                      |                    |         |         |     |                 |                 |
| Thursday                  |                  | Thursday                                             |                      |                    |         |         |     |                 |                 |
| Friday                    | 15               | Friday                                               |                      | $\ge$              |         |         |     |                 |                 |
| (c) In total 1<br>Complet | 45 let<br>e both | pictogram for<br>tters are receiven<br>the frequency | ved in tl<br>y table | ne week<br>and the | pictogr |         |     |                 |                 |
| day?                      |                  | 1                                                    |                      |                    |         |         |     |                 |                 |
|                           |                  | becaus                                               |                      |                    |         |         | [0] |                 |                 |
|                           |                  |                                                      |                      |                    |         |         |     | Total Qu        | iestio          |
|                           |                  |                                                      |                      |                    |         |         |     |                 |                 |

| 4 (a) Draw a circle with radius 5 cm.                   |     | Examin   |          |
|---------------------------------------------------------|-----|----------|----------|
|                                                         |     | Marks    | Remark   |
|                                                         |     |          |          |
|                                                         |     |          |          |
|                                                         |     |          |          |
|                                                         |     |          |          |
|                                                         |     |          |          |
|                                                         |     |          |          |
| •                                                       |     |          |          |
|                                                         |     |          |          |
|                                                         |     |          |          |
|                                                         |     |          |          |
|                                                         |     |          |          |
|                                                         |     |          |          |
|                                                         |     |          |          |
|                                                         |     |          |          |
|                                                         | [1] |          |          |
|                                                         |     |          |          |
| (b) Draw a radius in your circle and label it PQ.       | [1] |          |          |
| (c) Mark a point X on the circumference of your circle. | [1] |          |          |
|                                                         |     |          |          |
|                                                         |     |          |          |
|                                                         |     |          |          |
|                                                         |     |          |          |
|                                                         |     |          |          |
|                                                         |     |          |          |
|                                                         |     |          |          |
|                                                         |     |          |          |
|                                                         |     | Total Qu | estion 4 |
|                                                         |     |          |          |
|                                                         |     |          |          |
| 8690.03 ML                                              |     |          |          |
|                                                         |     |          |          |

| 5     | Which metric unit is best to measure                                                                                                    |             |     | Examine<br>Marks | r Only<br>Remark |
|-------|----------------------------------------------------------------------------------------------------|-------------|-----|------------------|------------------|
|       | (a) the distance from Coleraine to Dungannon,                                                                                                    |             |     |                  |                  |
|       | (b) the weight of a potato,                                                                                                    |             | [1] |                  |                  |
|       | (c) the capacity of a large can of engine oil?                                                                                                    |             | [1] |                  |                  |
|       | Answer                                                                                                    |             | [1] | Total Que        | estion 5         |
| 6     | Here is a sequence of shapes made using sticks.                                                                                                    |             |     |                  |                  |
|       | Shape 1 Shape 2 Shape 3   Image: Constraint of the state of the state of the | Shape 4     |     |                  |                  |
|       | (a) Draw Shape 4 of the sequence.                                                                                                    |             |     |                  |                  |
|       | (b) Fill in the table below for the sequence of shapes.                                                                                                    |             | [1] |                  |                  |
|       | Shape Number123Number123                                                                                                    | 4           | 5   |                  |                  |
|       | Number of sticks   5   9   13                                                                                                    |             | [1] |                  |                  |
|       | (c) Look at the numbers in the 'Number of sticks' row. Wr pattern.                                                                                                    | rite down t | he  |                  |                  |
|       | Answer                                                                                                    |             | [1] |                  |                  |
|       | (d) Explain why you could not have a shape in the sequence sticks.                                                                                                    | ce using 10 | )0  |                  |                  |
|       | Answer                                                                                                    |             | [1] |                  |                  |
|       |                                                                                                    |             |     | Total Que        | estion 6         |
| 8690. | .03 ML                                                                                                    |             |     | [Turn            | over             |

|   | ality of writter | n communication will be                            | assessed in this | question. |     | Examiner<br>Marks R | Only<br>Remar |
|---|------------------|----------------------------------------------------|------------------|-----------|-----|---------------------|---------------|
| 7 | Boxes of Tasty   | Tea come in three sizes                            |                  |           |     |                     |               |
|   | size A           | 60 bags for £1.80                                  |                  |           |     |                     |               |
|   | size B           | 80 bags for £2.24                                  |                  |           |     |                     |               |
|   | size C           | 150 bags for £4.80                                 |                  |           |     |                     |               |
|   |                  | h size is the best buy.<br>ep of your working out. |                  |           |     |                     |               |
|   |                  |                                                    | Answer           | size      | [4] | Total Ques          | stion         |
| 8 | Tiles cost £7.4  | 8 each. How many tiles ca                          | an be bought for | £100?     |     |                     |               |
|   |                  |                                                    |                  |           |     |                     |               |
|   |                  |                                                    | Answer _         |           | [2] | Total Qu            | e:            |

| 9      |                                             | nts each comp<br>ken (in minu                                                        |                                          |              | own below    |             |     | Examine<br>Marks | er Only<br>Remark |
|--------|---------------------------------------------|--------------------------------------------------------------------------------------|------------------------------------------|--------------|--------------|-------------|-----|------------------|-------------------|
|        | 32 17                                       |                                                                                      | 18 2                                     |              |              | 24 29       | 1   |                  |                   |
|        | (a) What is                                 | s the median                                                                         | time?                                    |              |              |             |     |                  |                   |
|        | (b) Calcula                                 | ate the range                                                                        | of the times                             |              | nswer        | minutes     | [2] |                  |                   |
|        | (b) Curcuit                                 | ate the funge                                                                        |                                          |              |              | . ,         | [1] |                  |                   |
|        |                                             |                                                                                      |                                          | А            | nswer        | minutes     |     | Total Qu         | estion 9          |
| 10     | Look at the<br>a number o<br>Hull           | e distance cha<br>f places.                                                          | rt below. It s                           | shows some o | distances in | miles betwo | een |                  |                   |
|        | 60                                          | Leeds                                                                                |                                          |              |              |             |     |                  |                   |
|        | 47                                          | 72                                                                                   | Lincoln                                  |              |              |             |     |                  |                   |
|        | 97                                          | 44                                                                                   |                                          | Manchester   |              |             |     |                  |                   |
|        | 66                                          |                                                                                      | 47                                       | 39           | Sheffield    |             |     |                  |                   |
|        |                                             | 24                                                                                   |                                          | 71           | 57           | York        |     |                  |                   |
|        | finally from<br>The total di<br>What is the | s from Hull to<br>n Manchester<br>istance she tra<br>distance from<br>distance in th | to York.<br>avels is 203<br>m Lincoln to | miles.       |              | chester and | [2] | Total Que        | estion 10         |
| 8690.0 | 3 <b>ML</b>                                 |                                                                                      |                                          |              |              |             |     | [Turn            | over              |

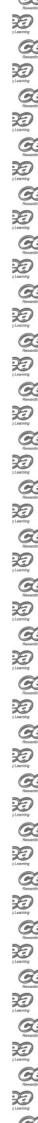

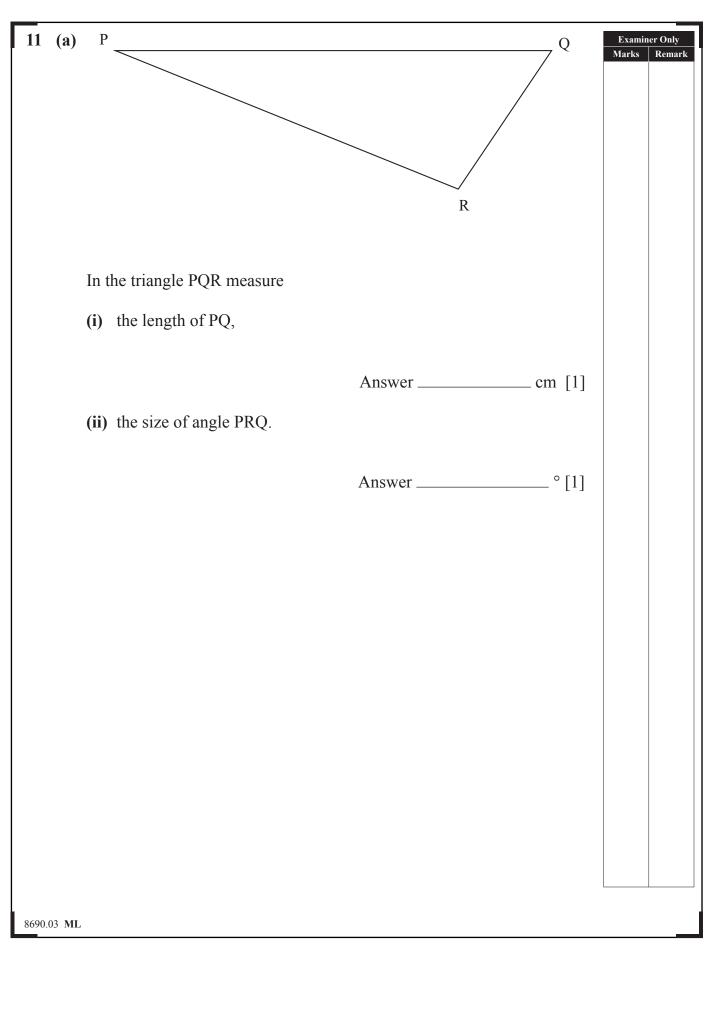

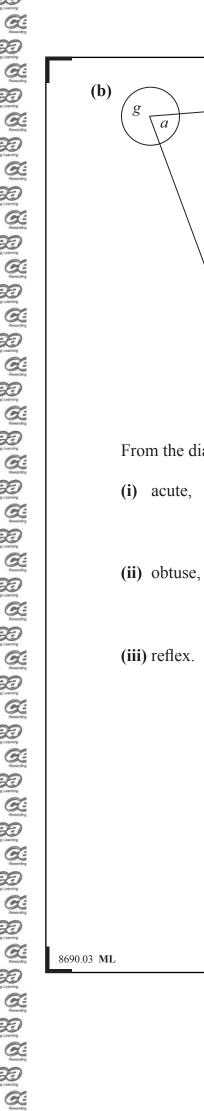

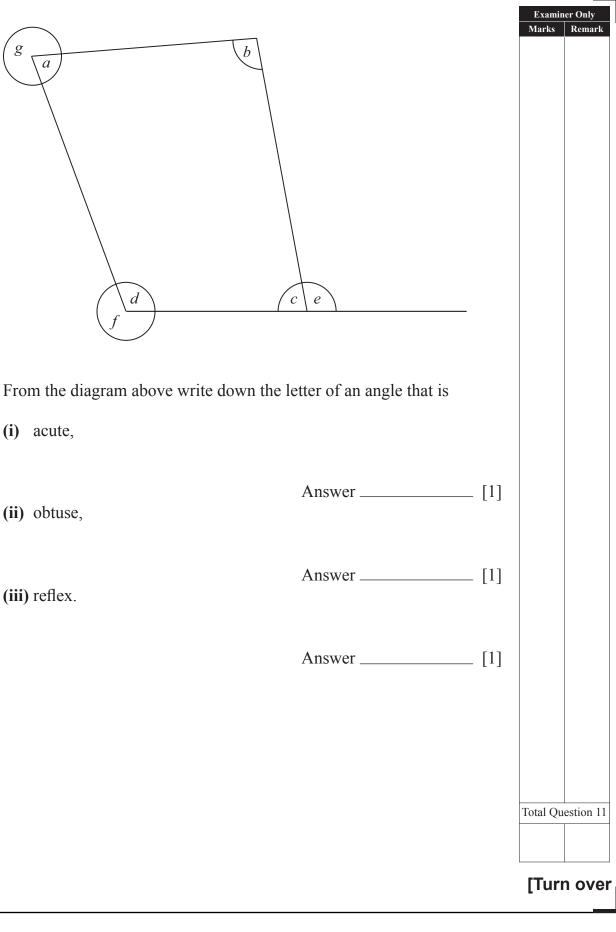

Examiner Only Marks Remark

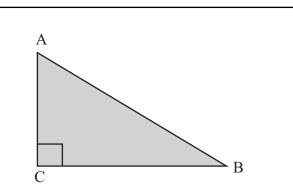

The sketch above shows a large garden ABC that is in the shape of a right-angled triangle. The side CB = 160 m and the side AC = 110 m. Using a scale of 1 cm = 20 m, construct a scale drawing to represent the garden.

[2]

Total Question 12

8690.03 ML

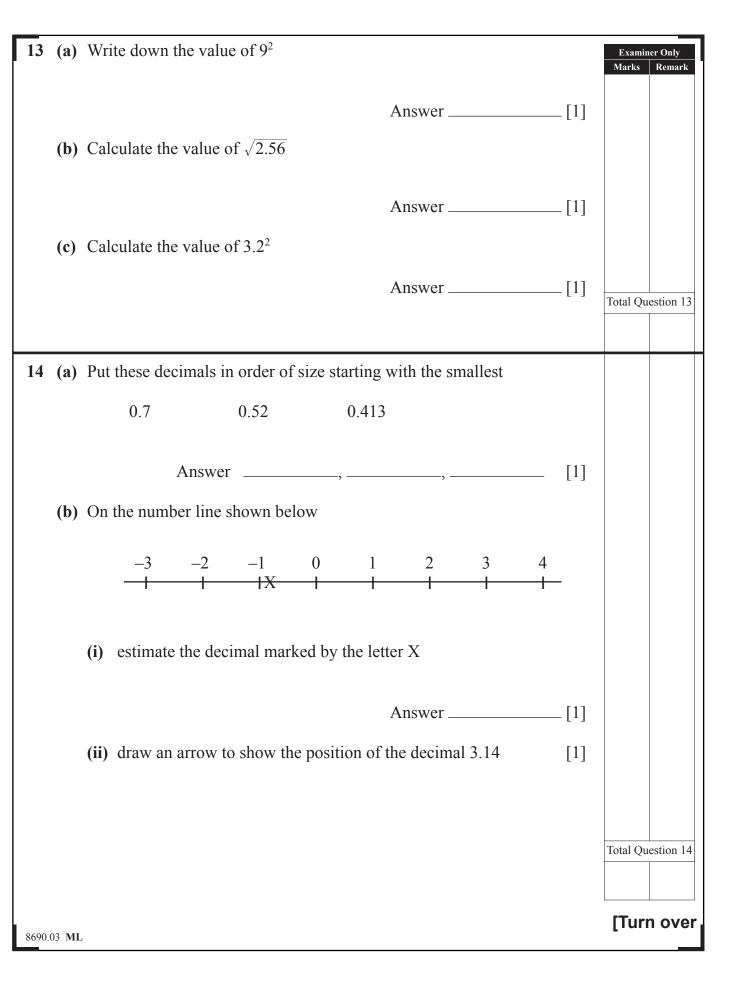

| 15    | John travelled to Edinburgh and hired a car at the airport.                                                                                                    | Examiner<br>Marks | Only<br>Remark |
|-------|----------------------------------------------------------------------------------------------------|-------------------|----------------|
|       | The charge for hiring the car was $\pounds 39.50$ for each day. John also had to pay the cost of refilling the tank with petrol when he left the car back at the airport. |                   |                |
|       | How much did John pay in total for hiring the car for 6 days and refilling with petrol that cost £46.78?                                                                  |                   |                |
|       |                                                                                                    |                   |                |
|       |                                                                                                    |                   |                |
|       |                                                                                                    |                   |                |
|       | Answer £ [2]                                                                                                    |                   |                |
|       |                                                                                                    |                   |                |
|       |                                                                                                    |                   |                |
|       |                                                                                                    |                   |                |
|       |                                                                                                    | Total Ques        | tion 15        |
| 8690. | 03 ML                                                                                                    |                   |                |
|       |                                                                                                    |                   |                |
|       |                                                                                                    |                   |                |
|       |                                                                                                    |                   |                |

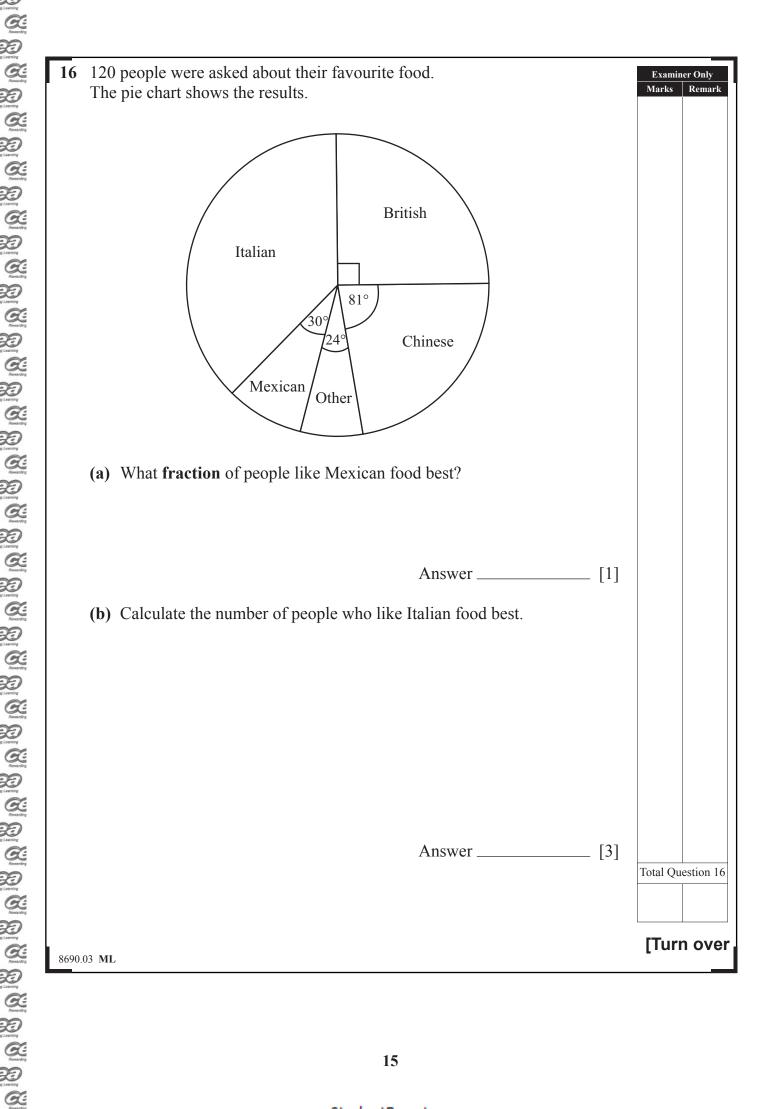

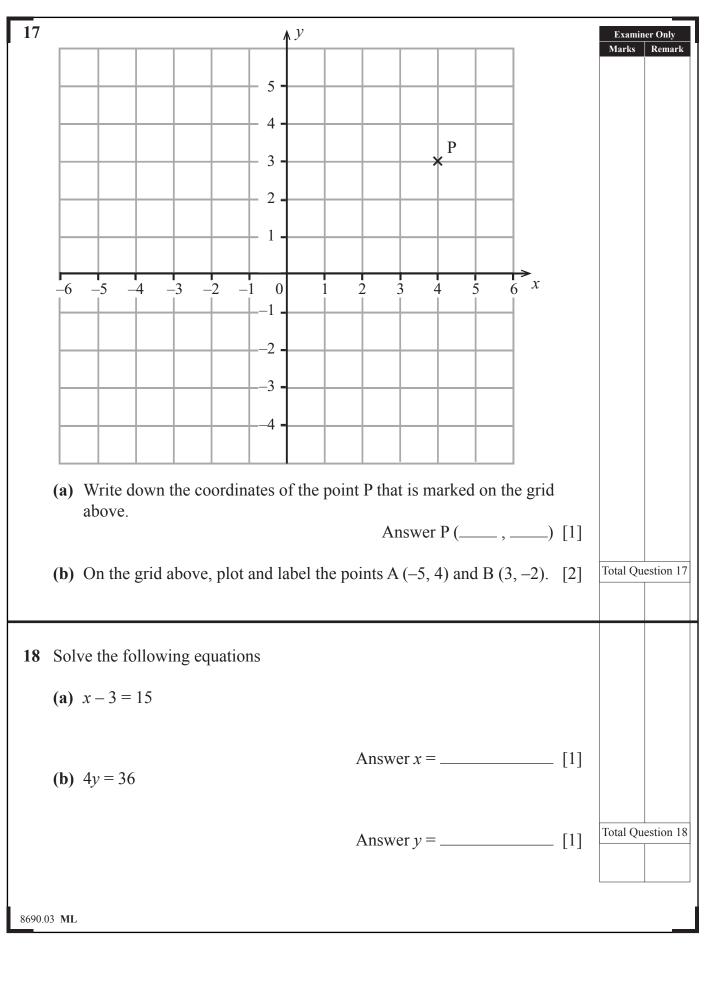

Resort

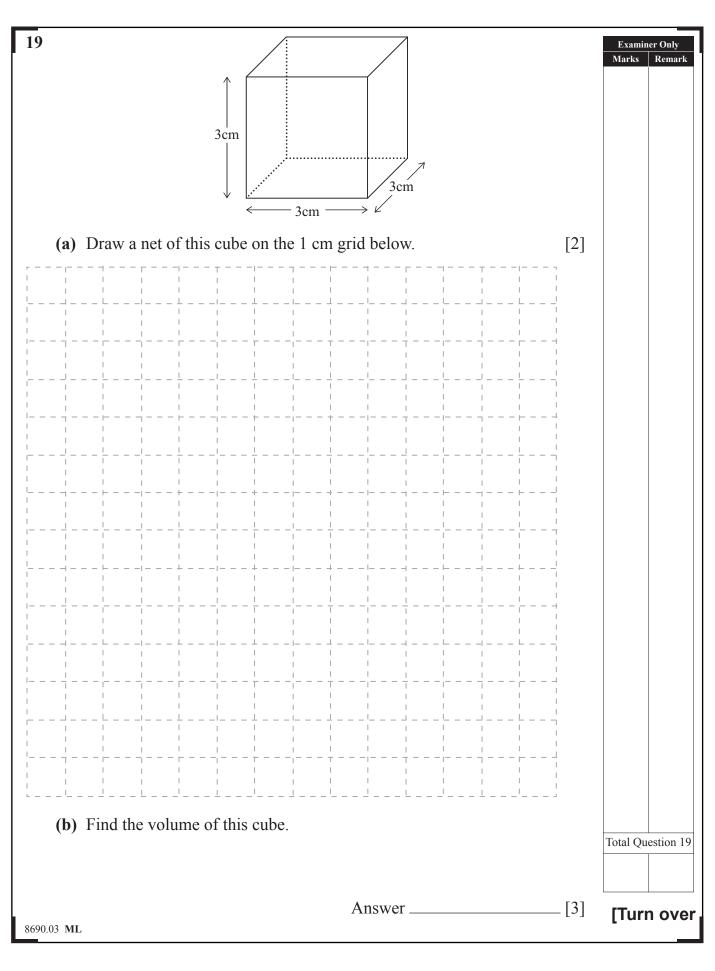

| <b>20</b> (a) Write the fraction $\frac{36}{48}$ in its lowes | st terms. | 1    | Examiner Only<br>Marks Remark |
|---------------------------------------------------------------|-----------|------|-------------------------------|
| <b>(b)</b> Calculate 3% of £900                               | Answer    | [1]  |                               |
|                                                               | Answer £  | _[2] |                               |
|                                                               |           |      |                               |
|                                                               |           |      | otal Question 20              |
| 8690.03 ML                                                    |           |      |                               |

| Qu    | ality      | of written     | commu          | nication          | will be as           | sessed in this quest              | on.         |          | ner Only   |
|-------|------------|----------------|----------------|-------------------|----------------------|-----------------------------------|-------------|----------|------------|
| 21    | (a)        | Work out       | the value      | of $2^2 \times 3$ | <sup>3</sup> showing | each step of your w               | orking out. | Marks    | Remark     |
|       |            |                |                |                   |                      |                                   |             |          |            |
|       |            |                |                |                   |                      |                                   |             |          |            |
|       |            |                |                |                   |                      |                                   |             |          |            |
|       |            |                |                |                   |                      |                                   |             |          |            |
|       |            |                |                |                   |                      | Answer                            | [2]         |          |            |
|       | <b>(b)</b> | Which of       | the follow     | wing frac         | tions is nea         | arest in value to $\frac{1}{4}$ ? |             |          |            |
|       |            | $\frac{2}{10}$ | $\frac{3}{20}$ | $\frac{7}{30}$    | $\frac{11}{40}$      |                                   |             |          |            |
|       |            | Show eac       | h step of      | your wo           | orking out           |                                   |             |          |            |
|       |            |                |                |                   |                      |                                   |             |          |            |
|       |            |                |                |                   |                      |                                   |             |          |            |
|       |            |                |                |                   |                      |                                   |             |          |            |
|       |            |                |                |                   |                      |                                   |             |          |            |
|       |            |                |                |                   |                      |                                   |             |          |            |
|       |            |                |                |                   |                      |                                   |             |          |            |
|       |            |                |                |                   |                      |                                   |             |          |            |
|       |            |                |                |                   |                      |                                   |             |          |            |
|       |            |                |                |                   |                      |                                   |             |          |            |
|       |            |                |                |                   |                      | Answer                            | [2]         | Total Qu | lestion 21 |
|       |            |                |                |                   |                      |                                   |             |          |            |
| 8690. | )3 ML      |                |                |                   |                      |                                   |             | [Tur     | n over     |

| 22 (a) From the numbers in the list below                                                                     |       | Examin<br>Marks | er Only<br>Remark |
|----------------------------------------------------------------------------------------------------|-------|-----------------|-------------------|
| 24 56 81 40 25 66 59 90 27                                                                                    |       |                 |                   |
| (i) write down a square number,                                                                               |       |                 |                   |
|                                                                                                    | 543   |                 |                   |
| (ii) write down a cube number.                                                                                | _[1]  |                 |                   |
| Answer                                                                                                    | [1]   |                 |                   |
|                                                                                                    | -[1]  |                 |                   |
| (b) A grandmother's age on her next birthday will be both a square number and a cube number at the same time. |       |                 |                   |
| What are is the grounder other marry?                                                                         |       |                 |                   |
| What age is the grandmother now?                                                                              |       | T ( 10          |                   |
| Answer                                                                                                    | _ [2] | Total Que       | estion 22         |
|                                                                                                    |       |                 |                   |
| <b>23</b> Anne bought pink and blue ribbon for her Nursery School.                                            |       |                 |                   |
| She bought 3.2 metres of pink ribbon and 2.6 metres of blue ribbon and                                        |       |                 |                   |
| paid the shopkeeper £8.89                                                                                     |       |                 |                   |
| The pink ribbon cost £1.60 per metre.                                                                         |       |                 |                   |
| How much did the blue ribbon cost per metre?                                                                  |       |                 |                   |
|                                                                                                    |       |                 |                   |
| Show each step of your working out.                                                                           |       |                 |                   |
|                                                                                                    |       |                 |                   |
|                                                                                                    |       |                 |                   |
|                                                                                                    |       |                 |                   |
|                                                                                                    |       |                 |                   |
|                                                                                                    |       |                 |                   |
|                                                                                                    |       | Total Que       | estion 23         |
|                                                                                                    |       |                 |                   |
| A                                                                                                    | ٢ ٨ ٦ |                 | ]                 |
| 8690.03 ML Answer £                                                                                           | _ [4] |                 |                   |
|                                                                                                    |       |                 |                   |

| Year<br>Rainfall (c | The mean ra<br>2012? | Look at the<br>colours sold<br>Colour<br>Number<br>Angle<br>Fill in the p<br>Label the p | 03 ML   |
|---------------------|----------------------|------------------------------------------------------------------------------------------|---------|
| 24                  |                      |                                                                                          | 8690.03 |

| 4     | Year                                                                                                    | 2008         |              |               |               |                 |            | er Only   |
|-------|----------------------------------------------------------------------------------------------------|--------------|--------------|---------------|---------------|-----------------|------------|-----------|
| L     | <b>Doubtoll</b> (opp)                                                                                                    | 60.5         | 2009         | 2010<br>62.0  | 2011<br>61.0  | 2012            | Marks      | Remark    |
|       | Rainfall (cm)                                                                                                    | 00.5         | 62.5         | 02.0          | 01.0          |                 |            |           |
|       | The mean rainfa<br>2012?                                                                                                    | ll over thes | se 5 years w | vas 62 cm. V  | What was tl   | ne rainfall in  |            |           |
|       |                                                                                                    |              |              |               |               |                 |            |           |
|       |                                                                                                    |              |              | Ansv          | ver           | cm [3           | ] Total Qu | estion 24 |
|       | Look at the table<br>colours sold in a                                                                                                    |              |              | number of p   | pairs of sho  | es of different |            |           |
| Γ     | Colour                                                                                                    | Black        | Brown        | Blue          | Other         |                 |            |           |
| - F   | Number                                                                                                    | 35           | 20           | 18            | 17            |                 |            |           |
|       | Angle                                                                                                    |              |              |               |               |                 |            |           |
|       | Fill in the pie character the character between the pie character between the pie character betw |              | the numbe    | er of pairs o | of shoes of e | each colour.    |            |           |
|       |                                                                                                    |              |              |               |               |                 |            |           |
|       |                                                                                                    |              |              |               |               |                 |            |           |
|       |                                                                                                    |              |              |               | $\backslash$  | $\backslash$    |            |           |
|       |                                                                                                    |              |              |               |               |                 |            |           |
|       | /                                                                                                    |              |              |               |               |                 |            |           |
|       |                                                                                                    |              | •            |               |               | _               |            |           |
|       |                                                                                                    |              |              |               |               |                 |            |           |
|       |                                                                                                    |              |              |               |               |                 |            |           |
|       | $\backslash$                                                                                                    |              |              |               | ,             | /               |            |           |
|       | $\backslash$                                                                                                    |              |              |               |               | [4              | ] Total Qu | estion 25 |
|       | $\backslash$                                                                                                    |              |              |               |               |                 |            |           |
| 90.03 | ML                                                                                                    |              |              |               |               |                 | [Turi      | n over    |

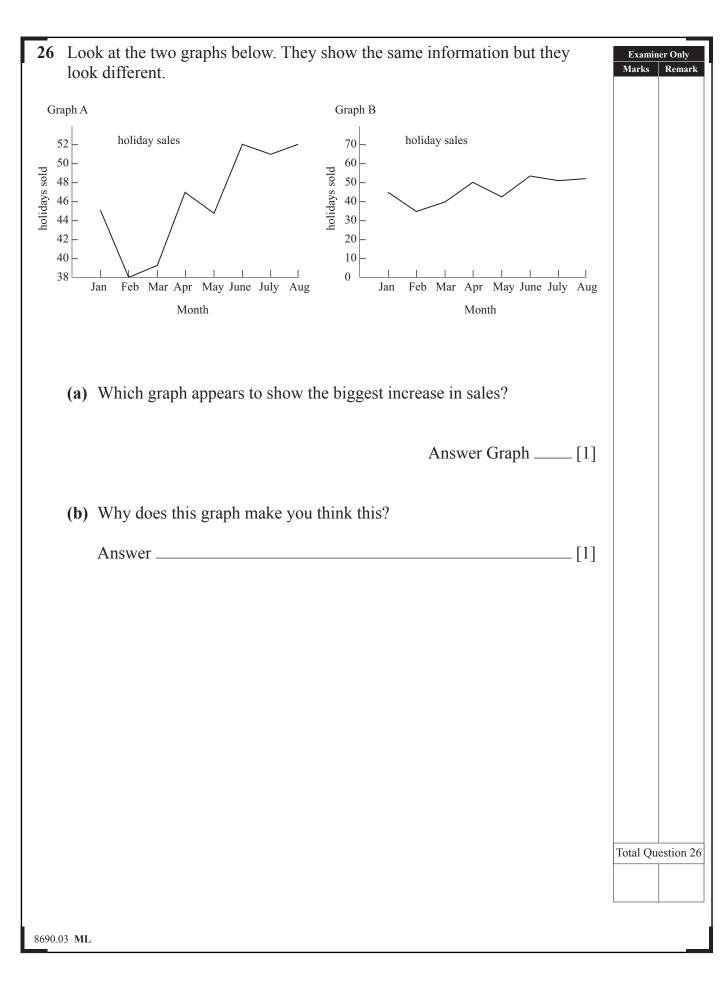

O

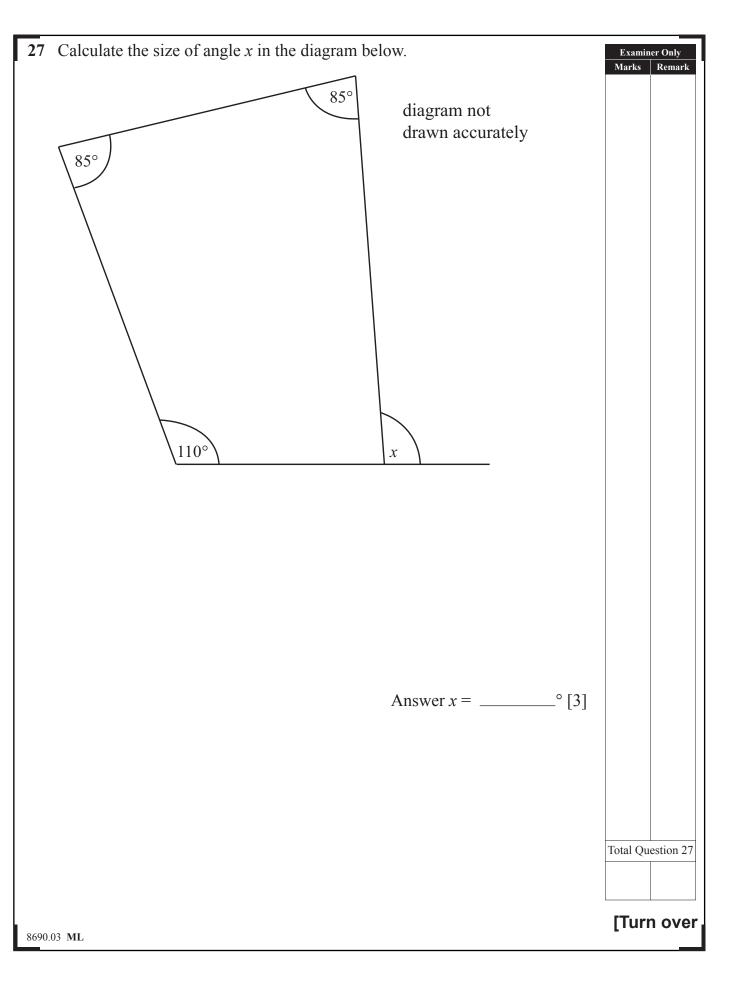

| Dublin Connolly          |                     | 1000                | 1300             | 1600             | Exa<br>Mark |
|--------------------------|---------------------|---------------------|------------------|------------------|-------------|
| Newry 💶                  |                     | 1112                | 1412             | 1712             |             |
| Poyntzpass               |                     | 1                   | 1                |                  | _           |
| Scarva                   |                     | 1                   | 1                |                  | _           |
| Portadown                | 0845 0945 1045      | 1134 1145 1245 1345 | 14341445 1545 16 | 45 17341745 1845 |             |
| Lurgan                   | 0851 0951 1051      | 1144 1151 1251 1351 | 1451 1551 16     | 51   1751 1851   | _           |
| Moira                    | 0857 0957 1057      | I 1157 1257 1357    | I 1457 1557 16   | 57   1757 1857   |             |
| Lisburn                  | 0910 1010 1110      | 12031210 1310 1410  | I 1510 1610 17   | 10   1810 1910   |             |
| Hilden                   | 0912 1012 1112      | I 1212 1312 1412    | 1512 1612 17     | 12   1812 1912   |             |
| Lambeg                   | 0914 1014 1114      | I 1214 1314 1414    | 1514 1614 17     | 14   1814 1914   |             |
| Derriaghy                | 0916 1016 1116      | I 1216 1316 1416    | I 1516 1616 17   | 16   1816 1916   |             |
| Dunmurry                 | 0919 1019 1119      | 1219 1319 1419      | 1519 1619 17     | 19   1819 1919   |             |
| Finaghy                  | 0922 1022 1122      | 1222 1322 1422      | 1522 1622 17     | 22   1822 1922   |             |
| Balmoral                 | 0924 1024 1124      | 1224 1324 1424      | 1524 1624 17     | 24   1824 1924   | -           |
| Adelaide                 | 0926 1026 1126      | 1226 1326 1426      | 1526 1626 17     | 26   1826 1926   | -           |
| Great Victoria Street    | 0930 1030 1130      | 1230 1330 1430      | 1530 1630 17     | 30   1830 1930   | -           |
| Great Victoria Street    | 0834 0934 1034 1134 | 1234 1334 1434      | 1534 1634 17     | 34   1834 1934   | -           |
| City Hospital            | 0837 0937 1037 1137 | 1237 1337 1437      | 1537 1637 17     | 37   1837 1937   | -           |
| Botanic                  | 0839 0939 1039 1139 | 1239 1339 1439      | 1539 1639 17     | 39   1839 1939   | -           |
| Belfast Central 🚥        | 0842 0942 1042 1142 | 1216124213421442    | 15071542 1642 17 | 42 18071842 1942 | -           |
| Belfast Central          | 0845 0945 1045 1145 | 1245 1345 1445      | 1545 1645 17     | 45 1845 1945     | -           |
| Titanic Qtr (Bridge End) | 0848 0948 1048 1148 | 1248 1348 1448      | 1548 1648 17     | 48 1848 1948     | -           |
| Sydenham 🕂               | 0851 0951 1051 1151 | 1251 1351 1451      | 1551 1651 17     | 51 1851 1948     |             |
| Holywood                 | 0855 0955 1055 1155 | 1255 1355 1455      | 1555 1655 17     | 55 1855 1955     |             |
| Marino                   | 0857 0957 1057 1157 | 1257 1357 1457      | 1557 1657 17     | 57 1857 1957     |             |
| Cultra                   | 0859 0959 1059 1159 | 1259 1359 1459      | 1559 1659 17     | 59 1859 1959     |             |
| Seahill                  | 0902 1002 1102 1202 | 1302 1402 1502      | 1602 1702 18     | 02 1902 2002     | -           |
| Helen's Bay              | 0905 1005 1105 1205 | 1305 1405 1505      | 1605 1705 18     | 05 1905 2005     | -           |
| Carnalea                 | 0909 1009 1109 1209 | 1309 1409 1509      | 1609 1709 18     | 09 1909 2009     | -           |
| Bangor West              | 0911 1011 1111 1211 | 1311 1411 1511      | 1611 1711 18     | 11 1911 2011     | -           |
| Bangor                   | 0916 1016 1116 1216 | 1316 1416 1516      | 1616 1716 18     | 16 1916 2016     | -           |

© Adapted from Translink Timetable (www.translink.co.uk). With kind permission

Look at the timetable above.

(a) Sarah takes the 1134 train from Portadown to Belfast Central. How long should the journey take?

Answer \_\_\_\_\_ minutes [1]

8690.03 ML

C. Alexander J.Learning Research 200 Ca. 20 Romando 20 G 20 20 J Learning C. Ca. 20 J Learning Q 20 7 Learning Ca. 20 7 Learning Ca. Ð Ca. 20 Learning Q 20 J Learning Ca. 20 y Leanning C. Ð a 20 a 200 2 Learning Reserved 2 Learning Reserved Deservery 2 Leavery 2 Leavery 2 Leavery 2 Leavery Ø

Revertie 2 7 Lenametry

| 8690.03 ML | ,                                                                                                    | L         |           |
|------------|----------------------------------------------------------------------------------------------------|-----------|-----------|
|            |                                                                                                    | [Turr     | n over    |
|            |                                                                                                    | Total Que | estion 28 |
|            |                                                                                                    |           |           |
|            |                                                                                                    |           |           |
|            |                                                                                                    |           |           |
|            |                                                                                                    |           |           |
|            |                                                                                                    |           |           |
|            |                                                                                                    |           |           |
|            |                                                                                                    |           |           |
|            |                                                                                                    |           |           |
|            |                                                                                                    |           |           |
|            | Answer [1]                                                                                              |           |           |
| (t)        | He did not start his journey in Portadown.<br>What is the earliest time his journey could have started? |           |           |
| (c)        | Answer [1] Joshua made a journey that lasted exactly 2 hours 7 minutes.                                 |           |           |
|            |                                                                                                    |           |           |
|            | latest train he could take from Portadown?                                                              | Marks     | Remark    |
| (b)        | James is in Portadown. He has to be in Holywood by 5 pm. What is the                                    | Examin    |           |

y Learning y Learning y Learning Description 20 J Loaming Remark 20 C. 20 7 Learning C. 2 Learning Ca. Ca. 200 C. C. 20 J Learning C. 20 T Learning Rowerd Powerd Powerd Ca. 20 Learning C. 20 7 Learning Ca. Roward 200 Ca. J.Learning J.Learning Research Rowerds 2 Learning Rowerds 2 Learning Ø

Revertie

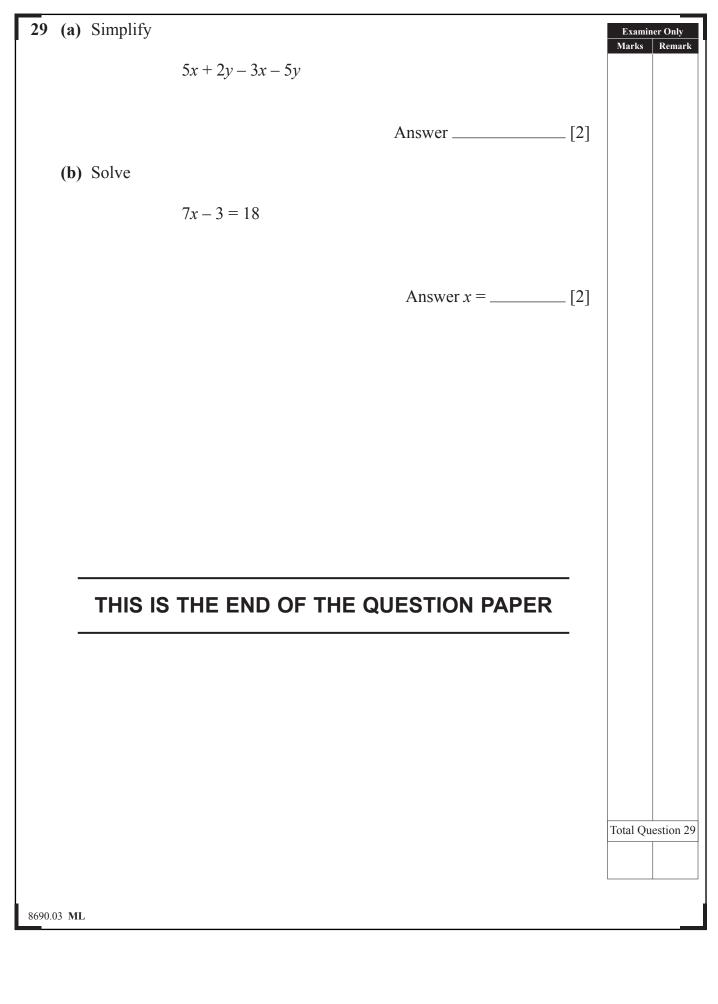

# DO NOT WRITE ON THIS PAGE

8690.03 ML

Rewards

| For Examiner's<br>use only |       |  |
|----------------------------|-------|--|
| Question<br>Number         | Marks |  |
| 1                          |       |  |
| 2                          |       |  |
| 2<br>3<br>4                |       |  |
| 4                          |       |  |
| 5<br>6<br>7                |       |  |
| 6                          |       |  |
| 7                          |       |  |
| 8                          |       |  |
| 9                          |       |  |
| 10                         |       |  |
| 11                         |       |  |
| 12                         |       |  |
| 13                         |       |  |
| 14                         |       |  |
| 15                         |       |  |
| 16                         |       |  |
| 17                         |       |  |
| 18                         |       |  |
| 19                         |       |  |
| 20                         |       |  |
| 21                         |       |  |
| 22                         |       |  |
| 23                         |       |  |
| 23<br>24                   |       |  |
| 25<br>26<br>27             |       |  |
| 26                         |       |  |
|                            |       |  |
| 28                         |       |  |
| 29                         |       |  |
| Total<br>Marks             |       |  |
|                            |       |  |
|                            |       |  |

Examiner Number

## DO NOT WRITE ON THIS PAGE

Permission to reproduce all copyright material has been applied for. In some cases, efforts to contact copyright holders may have been unsuccessful and CCEA will be happy to rectify any omissions of acknowledgement in future if notified.

8690.03 ML